# FIELD RETURNS PROCEDURES FOR NETWORK CHANNEL TERMINATING EQUIPMENT (NCTE)

| CONT | ENTS                                                        | PAGE |
|------|-------------------------------------------------------------|------|
| 1.   | GENERAL                                                     | . 2  |
| 2.   | PURPOSE                                                     |      |
| 3.   | DEFINITIONS                                                 | . 2  |
| 4.   | RESPONSIBILITIES                                            |      |
|      | LIKE-FOR-LIKE EXCHANGE                                      |      |
|      | DEFECTIVE                                                   |      |
|      | DISCONNECT                                                  |      |
|      | CANCELLATION                                                |      |
| 5.   | FOLLOW-UP FOR LIKE-FOR-LIKE EXCHANGES                       |      |
| 6.   | ORDERING FORMS                                              |      |
|      |                                                             |      |
| EXHI | BITS                                                        |      |
| 1.   | RETURNED MATERIAL TAG                                       | . 20 |
| 2.   | SHIPPING LABEL                                              | . 21 |
| 3.   | AUTHORITY NUMBER LOG                                        | . 22 |
| 4.   | LIKE-FOR-LIKE REQUEST FORM                                  | . 23 |
| 5.   | SHIPPING NOTICE                                             | . 24 |
| 6.   | REPORT OF PLANT RETIRED AND SALVAGED CENTRAL OFFICE OR LARG | 5    |
|      | PBX EQUIPMENT FORM (SN-726)                                 | 25   |
| 7.   | REPAIR TICKET                                               | 26   |
| 8.   | NCTE DISCONNECT FLOWCHART (NON-WFA-DO)                      | . 27 |
| 9.   | DISCONNECT WORD DOCUMENT                                    | 28   |
| 10.  | LEFT-IN FILE SCREEN (PC)                                    | 29   |
| 11.  | DISCONNECT/CANCEL NOTICE                                    | . 30 |
| 12.  | DISCONNECT/CANCELLATION CONFIRMATION                        | . 31 |
| 13.  | FOREMAN'S MONTHLY INDEX REPORT (1ST LINE)                   | . 32 |
| 14.  | SUMMARY MONTHLY INDEX REPORT (2ND LINE)                     | . 33 |
| 15.  | SUMMARY MONTHLY INDEX REPORT (DISTRICT LEVEL)               |      |
| 16.  | SUMMARY MONTHLY INDEX REPORT (DIVISION LEVEL)               |      |
| 17.  | NCTE DISCONNECT REPORT (OUTSTANDING DISCONNECTS)            |      |
| 18.  | DISCONNECT WORD DOCUMENT (WA/CD)                            |      |
| 19.  | DOR-TTS DATA SCREEN                                         |      |
| 20.  | CANCELLATION WORD DOCUMENT                                  | . 40 |

# PROPRIETARY

#### 1. GENERAL

- 1.01 This practice covers and describes the procedures associated with the management and administration of the Network Channel Terminating Equipment (NCTE) daily field returns.
- 1.02 Whenever this practice is reissued, the reason(s) for reissue will be specified in this paragraph.

#### 2. PURPOSE

- 2.01 This practice is being issued to define organizational responsibilities and establish uniform tracking and reporting procedures associated with Network Channel Terminating Equipment (NCTE) field returns.
- 2.02 The instruction provides information to be used by Network Installation and Maintenance (I/M), Procurement Inventory Management and Materials Distribution Center (MDC).

# 3. **DEFINITIONS**

- 3.01 Installation and Maintenance (I/M) refers to the group in Network that is responsible for the installation and/or maintenance of NCTE.
- 3.02 **LEFT-IN FILE** refers to the Continuing Property Record of left-in equipment which is maintained by the NCTE Personnel for the area where the disconnected equipment is physically located.
- 3.03 **LEFT-IN NCTE** is equipment that has been disconnected and remains on customers' premises.
- 3.04 LIKE-FOR-LIKE EXCHANGE refers to the one-for-one method of replacing a defective unit with a good unit of the same or equivalent type.
- 3.05 NCTE is the acronym for Network Channel Terminating Equipment which is telecommunications equipment located on customer premises used to connect the network or network facilities to customers' equipment.
- 3.06 NCTE PERSONNEL refers to the operating group within the Logistics District which maintains the Continuing Property Records, originates disconnect summary reports by administrative levels and receives I/M completion notices related to NCTE.
- 3.07 **RETURNED MATERIAL TAG** refers to the three-part form used for all NCTE field returns.

#### PROPRIETARY

- 3.08 SWIMS is the acronym for Southwestern Inventory Management System which is a mechanized inventory management system used at the Material Distribution Center (MDC).
- 3.09 WAREHOUSE refers to the Materials Distribution Center (MDC) at Lancaster, Texas.
- 3.10 Acronyms:
  - (a) CD Circuit Detail
  - (b) CKL Circuit Location
  - (c) CMP Complete
  - (d) COMM DATE Commitment Date
  - (e) DD Due Date
  - (f) DIS Disconnect
  - (g) FEQ Found Equipment
  - (h) WFA-DO Work Force Administration-Dispatch Out
  - (i) GDTLOG Generic Dispatch Technician Log
  - (j) HDLGCODE Handling Code
  - (1) I/M Installation/Maintenance
  - (1) JSTAT Job Status
  - (m) LEQ Lost Equipment
  - (n) LSD Late Start Date
  - (o) NCTE Network Channel Terminating Equipment
  - (p) NDS Network Dispatch Center
  - (q) PAC Pending Automatic Completion
  - (r) PLD Pending Load
  - (s) RAN Repair Authority Number
  - (t) SWIMS Southwestern Inventory Management System
  - (u) TECH PRICE Technician Price
  - (v) UNC Uncomplete
  - (w) WA Work Authorization
  - (x) WORD Word Order Request Details

### 4. RESPONSIBILITIES

- 4.01 LIKE-FOR-LIKE EXCHANGE
  - a. I/M responsibilities:
    - (1) Replace defective NCTE equipment with a maintenance spare.
    - (2) Contact the NCTE Personnel as soon as possible to request a replacement maintenance spare unit.
    - (3) Obtain an Authority Number from the NCTE Personnel at time request for a replacement unit is made.

NOTE: AN AUTHORITY NUMBER IS REQUIRED FOR LIKE-FOR-LIKE EXCHANGES ONLY.

#### PROPRIETARY

(4) Record the Authority Number on the RETURNED MATERIAL TAG (EXHIBIT 1) in the "TAG NO." FIELD and complete the top portion of tag.

NOTE: COMPLETE ONE RETURNED MATERIAL TAG PER EQUIPMENT TYPE.

(5) Place the RETURNED MATERIAL TAG with the defective equipment.

NOTE: DO NOT WRITE ON UNIT. USE "DEFECTIVE" TAPE TO IDENTIFY UNIT AS DEFECTIVE.

(6) Complete a SHIPPING LABEL (EXHIBIT 2) and attach to the outside of box and immediately send to the warehouse.

NOTE: DO NOT WAIT FOR GOOD UNIT TO BE RECEIVED BEFORE RETURNING THE DEFECTIVE EQUIPMENT.

- b. NCTE Personnel responsibilities:
  - (1) Receive request from I/M for a replacement unit.
  - (2) Assign an AUTHORITY NUMBER and update the ASSIGNMENT LOG (EXHIBIT 3) with the following information:
    - (a) Authority Number assigned
    - (b) Location of requestor
    - (c) Equipment requested
    - (d) Quantity requested
    - (e) Date of request
  - (3) Prepare a LIKE-FOR-LIKE REQUEST FORM (EXHIBIT 4).
  - (4) Issue a SHIPPING NOTICE (EXHIBIT 5) via SWIMS to the Warehouse for Shipment of replacement unit to I/M.
  - (5) Record on LIKE-FOR-LIKE REQUEST FORM the date, time and sender of transmitted SHIPPING NOTICE and file.
  - (6) Receive white copy of RETURNED MATERIAL TAG from warehouse. This tag serves as confirmation that I/M has returned the defective material to the warehouse.
  - (7) Manually retire displaced equipment as follows:

#### PROPRIETARY

- (a) Prepare REPORT OF PLANT RETIRED AND SALVAGED CENTRAL OFFICE OR LARGE PBX EQUIPMENT FORM (SN-726), per instructions in Practice 790-101-520SW, Plant Retirement and Salvage, to report to Comptrollers manual retirement of displaced equipment.
- (b) Issue REPORT OF PLANT RETIRED AND SALVAGED CENTRAL OFFICE OR LARGE PBX EQUIPMENT FORM (SN-726), as outlined in Practice 790-101-520SW, Paragraph 6.01. The REPORT OF PLANT RETIRED AND SALVAGED CENTRAL OFFICE OR LARGE PBX EQUIPMENT FORM (SN-726), should be issued to Comptrollers no later than one month following receipt of Like-For-Like request, EXCEPT as noted below:

NOTE: ALL REPORT OF PLANT RETIRED AND
SALVAGED CENTRAL OFFICE OR LARGE PBX
EQUIPMENT FORMS (SN-726) SHOULD BE
ISSUED TO COMPTROLLERS NO LATER THAN
YEAR END; THEREFORE, SN-726 FORMS
COMPLETED FOR UNITS RETIRED DURING
DECEMBER, MUST BE FORWARDED TO
COMPTROLLERS IN DECEMBER. THERE SHOULD
BE NO CARRY-OVER FROM YEAR TO YEAR.

- (c) Retain copy of REPORT OF PLANT RETIRED AND SALVAGED CENTRAL OFFICE OR LARGE PBX EQUIPMENT FORM (SN-726) and RETURNED MATERIAL TAG with original LIKE-FOR-LIKE REQUEST FORM in file.
- c. Warehouse responsibilities:
  - (1) Receive the SHIPPING NOTICE via printer and ship replacement unit to the designated field location.
  - (2) Following procedures outlined in the following Section 4.02, b., for handling "DEFECTIVE" equipment.

#### 4.02 **DEFECTIVE**

- a. I/M responsibilities:
  - (1) Complete a RETURNED MATERIAL TAG for <u>each</u> unit of equipment being returned and include in box with equipment.

NOTE: DO NOT WRITE ON UNIT. USE THE "DEFECTIVE" TAPE TO IDENTIFY THE UNIT AS DEFECTIVE.

## PROPRIETARY

- (2) Complete a SHIPPING LABEL and attach to the outside of each box.
- (3) Ship equipment to warehouse.
- b. Warehouse responsibilities:
  - (1) Receive defective equipment from I/M with the completed RETURNED MATERIAL TAG. Forward the white copy of the RETURNED MATERIAL TAG to the NCTE personnel.
    - NOTE: MATERIAL THAT HAS BEEN DESIGNATED FOR TESTING AT THE MDC WILL BE SENT TO THE TESTING GROUP PRIOR TO ANY INVENTORY TRANSACTIONS BEING PERFORMED. THE TESTING GROUP WILL INDICATE WHETHER THE MATERIAL SHOULD BE ENTERED VIA A SWIMS 04 (UNREPAIRED RETURNS) ACTIVITY TYPE TRANSACTION INTO THE CLA02 (UNREPAIRED) LOCATION/MATERIAL TYPE OR VIA A SWIMS 06 (NEW AND UNUSED) ACTIVITY TYPE TRANSACTION INTO THE CLA03 (REUSE) LOCATION/MATERIAL TYPE.
  - (2) Physically dispose of any non-usable defective equipment (SWIMS not affected).
  - (3) Perform a SWIMS 04 (Unrepaired Returns) activity type transaction to receipt the material into SWIMS CLA02 (Unrepaired) location/material type in the 1220.195 account, Centralized General Stock.
    - NOTE: THE AUTOMATIC RETIREMENT NORMALLY PERFORMED AT THIS POINT WILL BE SUPPRESSED IN THE PROCUREMENT LOGISTICS ACCOUNTING SYSTEM (PLAS).
  - (4) Ship equipment to vendor as 02 (Unrepaired) Material Type along with REPAIR TICKET (EXHIBIT 7).
  - (5) Receive from vendor the repaired equipment along with the vendor's paperwork.
  - (6) Receipt repaired equipment into SWIMS as 03 (Reuse) Material Type using 22 (Vendor Receipt) as Transaction Type.
  - (7) Return repaired equipment to stock for future reuse.
- c. NCTE Personnel responsibilities:

## PROPRIETARY

- (1) With the information from the Returned Material Tag that has been received from the warehouse, manually retire displaced equipment as follows:
  - (a) Prepare REPORT OF PLANT RETIRED AND SALVAGED CENTRAL OFFICE OR LARGE PBX EQUIPMENT FORM (SN-726), per instructions in Practice 790-101-520SW, Plant Retirement and Salvage, to report to Comptrollers manual retirement of displaced equipment.
  - (b) Issue REPORT OF PLANT RETIRED AND SALVAGED CENTRAL OFFICE OR LARGE PBX EQUIPMENT FORM (SN-726), as outlined in Practice 790-101-520SW, Paragraph 6.01. The REPORT OF PLANT RETIRED AND SALVAGED CENTRAL OFFICE OR LARGE PBX EQUIPMENT FORM (SN-726), should be issued to Comptrollers no later than one month following receipt of Like-For-Like request, EXCEPT as noted below:
    - NOTE: ALL REPORT OF PLANT RETIRED AND SALVAGED CENTRAL OFFICE OR LARGE PBX EQUIPMENT FORMS (SN-726) SHOULD BE ISSUED TO COMPTROLLERS NO LATER THAN YEAR END; THEREFORE, SN-726 FORMS COMPLETED FOR UNITS RETIRED DURING DECEMBER, MUST BE FORWARDED TO COMPTROLLERS IN DECEMBER. THERE SHOULD BE NO CARRY-OVER FROM YEAR TO YEAR.
  - (c) Retain copy of REPORT OF PLANT RETIRED AND SALVAGED CENTRAL OFFICE OR LARGE PBX EQUIPMENT FORM (SN-726) with the RETURNED MATERIAL TAG in file.

#### 4.03 DISCONNECT

- a. NON-WFA-DO (NCTE DISCONNECT FLOWCHART (EXHIBIT 8)
  - (1) NCTE Personnel responsibilities:
    - (a) Receive on a daily basis the DISCONNECT WORD DOCUMENT (EXHIBIT 9).
    - (b) Manually retire displaced equipment as follows:
      - (1) Prepare REPORT OF PLANT RETIRED AND SALVAGED CENTRAL OFFICE OR LARGE PBX EQUIPMENT FORM (SN-726), per instructions in Pactice 790-101-520SW, Plant Retirement

## PROPRIETARY

- and Salvage, to report manual retirement of disconnected equipment.
- (2) Issue REPORT OF PLANT RETIRED AND SALVAGED CENTRAL OFFICE OR LARGE PBX EQUIPMENT FORM (SN-726), as outlined in Practice 790-101-520SW, Paragraph 6.01. The REPORT OF PLANT RETIRED AND SALVAGED CENTRAL OFFICE OR LARGE PBX EQUIPMENT FORM (SN-726) should be issued to Comptrollers no later than one month following receipt of DISCONNECT WORD DOCUMENT EXCEPT as noted below:
- NOTE: ALL REPORT OF PLANT RETIRED AND SALVAGED CENTRAL OFFICE OR LARGE PBX EQUIPMENT FORMS (SN-726) SHOULD BE ISSUED TO COMPTROLLERS NO LATER THAN YEAR END; THEREFORE, SN-726 FORMS COMPLETED FOR UNITS RETIRED DURING DECEMBER, MUST BE FORWARDED TO COMPTROLLERS IN DECEMBER. THERE SHOULD BE NO CARRY-OVER FROM YEAR TO YEAR.
- (3) Retain copy of REPORT OF PLANT RETIRED AND SALVAGED CENTRAL OFFICE OR LARGE PBX EQUIPMENT FORM (SN-726), with original DISCONNECT WORD DOCUMENT in file.
- (c) Load, according to local instructions, applicable disconnect information into NCTE disconnect LEFT-IN FILE (EXHIBIT 10) program maintained in PC. This information will also include the dollar value of each disconnect.
- (d) Generate, according to local instructions, a DISCONNECT/CANCEL NOTICE (EXHIBIT 11) and send to I/M via field printer or company mail. This DISCONNECT/CANCEL NOTICE will be either on three-part paper or mailed in triplicate.
- (e) Receive copy of completed DISCONNECT/CANCEL NOTICE from I/M AND FILE. This will be DISCONNECT/CANCELLATION CONFIRMATION (EXHIBIT 12).
- (f) Receive RETURNED MATERIAL TAG from warehouse and file.
- (g) Update status of disconnect in PC.

#### **PROPRIETARY**

- (h) Generate, according to local instructions, monthly disconnect reports showing total monthly activity.
  - (1) Each monthly disconnect report will be summarized for each level of management from first to fourth level. (EXHIBITS 13-16).
  - (2) These reports will be mailed to each level of management on the 25th of each month or by the 5th work day following the 20th.
    - NOTE 1: NO DISCONNECT NOTICES WILL BE TRANSMITTED TO I/M FROM THE 20TH THROUGH THE 25TH OF EACH MONTH. ALL DISCONNECT WORD DOCUMENTS RECEIVED DURING THIS PERIOD ARE HELD IN A BRING-UP FILE AND NOT PROCESSED UNTIL THE MONTHLY REPORTS ARE ISSUED.
    - NOTE 2: DISCREPANCIES ON THE MONTHLY REPORTS WILL BE REVIEWED BY THE NCTE PERSONNEL UPON NOTIFICATION FROM I/M.
- 2. I/M responsibilities:
  - (a) Receive DISCONNECT/CANCEL NOTICE from NCTE Personnel.
  - (b) Associate DISCONNECT/CANCEL NOTICE with the service order or DISCONNECT WORD DOCUMENT. The Order (ORD) Number on the DISCONNECT WORD DOCUMENT will begin with either a "D", "C", or "F".
  - (c) Remove the equipment and complete the lower portion of the DISCONNECT/CANCEL NOTICE. This completed DISCONNECT/CANCEL NOTICE will be the DISCONNECT/CANCELLATION CONFIRMATION.
    - NOTE 1: ALL MOUNTINGS ASSOCIATED WITH NCTE SHOULD ALSO BE REMOVED AND SHOWN ON DISCONNECT/CANCELLATION CONFIRMATION UNLESS REMAINING NCTE REQUIRES MOUNTING.
    - NOTE 2: DO NOT WRITE ON UNIT(S).

#### PROPRIETARY

- (d) Distribute the three-part
   DISCONNECT/CANCELLATION CONFIRMATION as
   follows:
  - (1) Original included with equipment returned to warehouse.
  - (2) Second copy sent to NCTE Personnel according to local instructions.

NOTE: THE COPY TO THE NCTE PERSONNEL SHOULD BE MAILED NO LATER THAN THE 20TH OF EACH MONTH.

- (3) Retain third copy for file.
- (e) Complete the top portion of the RETURNED
   MATERIAL TAG and the lower portion to show the
   "CLO No." and the "Replaced With Equipment
   Type/List No" (if applicable).

NOTE: COMPLETE ONE RETURNED MATERIAL TAG PER EQUIPMENT TYPE.

- (f) Place the RETURNED MATERIAL TAG with the disconnected equipment.
  - (1) More than one unit may be shipped in a box.
  - (2) Each unit should be wrapped in "Bubble Wrap" and shipped along with a copy of the DISCONNECT/CANCELLATION CONFIRMATION and a RETURNED MATERIAL TAG.
- (g) Complete the SHIPPING LABEL and attach to the outside of each box.
- (h) Ship equipment to warehouse.
- 3. Warehouse responsibilities:
  - (a) Receive a copy of the DISCONNECT/CANCELLATION CONFIRMATION and completed RETURNED MATERIAL TAG along with the returned equipment. Forward the RETURNED MATERIAL TAG to the NCTE personnel.

NOTE: MATERIAL THAT HAS BEEN DESIGNATED FOR
"IN-HOUSE" TESTING AT THE MDC WILL BE
SENT TO THE TESTING GROUP PRIOR TO ANY
INVENTORY TRANSACTIONS BEING PERFORMED.

## PROPRIETARY

THE TESTING GROUP WILL INDICATE WHETHER THE MATERIAL SHOULD BE ENTERED VIA A SWIMS 04 (UNREPAIRED RETURNS) ACTIVITY TYPE TRANSACTION INTO THE CLAO2 (UNREPAIRED) LOCATION/MATERIAL TYPE OR VIA A SWIMS 06 (NEW AND UNUSED) ACTIVITY TYPE TRANSACTION INTO THE CLAO3 (REUSE) LOCATION/MATERIAL TYPE.

- (b) Receipt equipment into SWIMS as follows:
  - (1) If equipment is GOOD, perform a SWIMS 06
    (New and Unused) activity type transaction
    to receipt the material into SWIMS CLA03
    (Reuse) location/material type.

NOTE: THE AUTOMATIC RETIREMENT NORMALLY
PERFORMED AT THIS POINT WILL BE
SUPPRESSED IN THE PROCUREMENT
LOGISTICS ACCOUNTING SYSTEM (PLAS).

- 2. If equipment needs to be repaired,
  - (a) Perform a SWIMS 04 (Unrepaired Returns) activity type transaction to receipt the material into SWIMS CLA02 (Unrepaired) location/material type.

NOTE: THE AUTOMATIC RETIREMENT NORMALLY PERFORMED AT THIS POINT WILL BE SUPPRESSED IN PLAS.

- (b) Follow procedures outlined in the previous section 4.02, b., steps 3 through 7.
- b. WFA-DO (excluding NDS)
  - (1) NCTE Personnel responsibilities:
    - (a) Receive DISCONNECT WORD DOCUMENT (WA/CD) (EXHIBIT 21). The Order (ORD) Number will begin with either a "D", "C" or "F".
    - (b) Receive RETURNED MATERIAL TAG from warehouse.
    - (c) Manually retire displaced equipment as follows:
      - (1) Prepare REPORT OF PLANT RETIRED AND SALVAGED CENTRAL OFFICE OR LARGE PBX

#### PROPRIETARY

EQUIPMENT FORM (SN-726) to report manual retirement of disconnected equipment.

(2) Issue REPORT OF PLANT RETIRED AND SALVAGED CENTRAL OFFICE OR LARGE PBX EQUIPMENT FORM (SN-726), as outlined in Practice SW 790-101-520 Plant Retirements & Salvage, Paragraph 6.01. The REPORT OF PLANT RETIRED AND SALVAGED CENTRAL OFFICE OR LARGE PBX EQUIPMENT FORM (SN-726) should be issued to Comptrollers no later than one month following receipt of DISCONNECT WORD DOCUMENT, EXCEPT as noted below:

NOTE: ALL REPORT OF PLANT RETIRED AND SALVAGED CENTRAL OFFICE OR LARGE PBX EQUIPMENT FORMS (SN-726) SHOULD BE ISSUED TO COMPTROLLERS NO LATER THAN YEAR END; THEREFORE, SN-726 FORMS COMPLETED FOR UNITS RETIRED DURING DECEMBER, MUST BE FORWARDED TO COMPTROLLERS IN DECEMBER. THERE SHOULD BE NO CARRY-OVER FROM YEAR TO YEAR.

- (3) Retain copy of REPORT OF PLANT RETIRED AND SALVAGED CENTRAL OFFICE OR LARGE PBX EQUIPMENT FORM (SN-726) and RETURNED MATERIAL TAG with original DISCONNECT WORD DOCUMENT in file.
- d. Access WFA-DO according to local instructions:
  - (1) On the DOISWR screen, locate the address associated with the disconnect.
  - (2) Verify and/or update the following fields:

| Field          | To Read |
|----------------|---------|
| JSTAT          | PLD     |
| HDLGCODE       | DIS     |
| PRICE (WIRING) | 000:45  |
| (TESTING)      | 000:00  |
| TECH PRICE     | 000:45  |

If the JOBID (ORDER Number) begins with a
"C" or "F" change:

| From      | То                |
|-----------|-------------------|
| DD        | DD +5             |
| LSD       | Same as new DD -1 |
| COMM DATE | Same as new DD -1 |

#### PROPRIETARY

Then update (PF5). See EXHIBIT 22.

- (3) When necessary, perform an UNC (Uncomplete) command to place the WFA/CKL in PLD (Pending Load) job status.
  - NOTE 1: ALL DISCONNECTS DO NOT HAVE
    NCTE. WITH WFA-DO THROUGH TABLE
    OPTIONS, DISCONNECT CKLS WILL GO
    TO PAC (PENDING AUTOMATIC
    COMPLETION) JOB STATUS AND
    THEN TO CMP (COMPLETE) JOB STATUS
    WHEN THE PAC RUN IS EXECUTED.
    THE PAC RUN IS EXECUTED DAILY,
    WHICH TAKES ALL WFA/CKLS IN PAC
    JOB STATUS TO CMP.
  - NOTE 2: ALL ACTIVITY STATUS REPORTS WILL BE PROVIDED BY THE SPECIAL SERVICES ORGANIZATION.
- 2. I/M responsibilities:
  - (a) Receive disconnect job through WFA-DO on technician log according to local instructions. On DOTLOG a JOBID (ORDER #, CKL #) should indicate DIS (disconnect) in the handling code field. This DIS handling code is an indication of two things to the field: THIS IS A DISCONNECT AND THERE IS NCTE TO BE REMOVED.
  - (b) Remove the NCTE.

NOTE: ALL MOUNTINGS ASSOCIATED WITH NCTE SHOULD ALSO BE REMOVED UNLESS REMAINING NCTE REQUIRES MOUNTING.

- (c) Package and return the equipment to the warehouse.
  - (1) On the "cd" portion of the DISCONNECT WORD DOCUMENT (WA/CD), circle the equipment being returned to the warehouse. Include the whole "cd" portion of the DISCONNECT WORD DOCUMENT (WA/CD) with equipment to be returned to the warehouse. If the equipment removed is different from the equipment on the "cd", write on the "cd" the equipment being shipped to the warehouse. If using RFAS paper, copies of the "cd" are not received; therefore, pull

#### PROPRIETARY

a paper copy of the "cd" or obtain a copy from the NDS DISCONNECT WORD DOCUMENT (WA/CD).

(2) Complete the top portion of the RETURNED MATERIAL TAG and the lower portion to show the "CLO No." and the "Replaced With Equipment Type/List No" (if applicable).

NOTE: COMPLETE ONE RETURNED MATERIAL TAG PER EQUIPMENT TYPE.

- (3) Place the RETURNED MATERIAL TAG with the disconnected equipment. More than one unit may be shipped in a box. Each unit should be wrapped in "Bubble Wrap" and shipped along with a copy of the DISCONNECT/CANCELLATION CONFIRMATION and a RETURNED MATERIAL TAG.
- (4) Complete the SHIPPING LABEL and attach to the outside of each box.
- (5) Ship equipment to the warehouse.
- (d) Call the NDS completion clerk according to local instructions to complete disconnect.

NOTE: THIS COMPLETION OF THE DISCONNECT SHOULD TAKE PLACE ON OR BEFORE DUE DATE + 10 DAYS. JOBS COMPLETED AFTER DD+10 WILL SHOW UP ON THE MONTHLY "BREAD AND BUTTER" RESULTS.

- (1) Report LEQ (Lost Equipment) when equipment was not recovered.
- (2) Report FEQ (Found Equipment) when equipment was found.
- 3. NDS Center responsibilities:
  - (a) Receive call from I/M to complete disconnect JOBID (ORDER #, CKL #).
  - (b) Using local instructions, access the WFA-DO DOCOMP (Completion Screen) to verify and/or update the following fields:

Field

**JSTAT** 

CMP (Complete)

To

#### PROPRIETARY

HDLG CODE DIS (Disconnect), or LEQ (Lost equipment), or FEQ (Found equipment)

NOTE 1: WHEN EQUIPMENT IS NOT RECOVERED, IT SHOULD BE SHOWN (LOST).

NOTE 2: IT IS VERY IMPORTANT TO ENTER THE HANDLING CODE ACCURATELY ON EACH AND EVERY JOBID (ORDER #, CKL #). THE HANDLING CODE IS A DIRECT LINK TO THE CORRECTNESS OF REPORTS AND RESULTS INVOLVING DISCONNECTS WITH NCTE.

- 4. Center Administrator responsibilities:
  - (a) Pull pending jobs query on daily or weekly basis according to local instructions.
  - (b) Provide monthly to each appropriate first and second level manager, including the NCTE Personnel, the following report listing all pending disconnects with unrecovered NCTE that are 20 days or older, NCTE DISCONNECT REPORT (OUTSTANDING DISCONNECTS).
  - (c) Provide monthly a report showing lost equipment to the NCTE Personnel.
- 5. Warehouse responsibilities:
  - (a) Receive a copy of the DISCONNECT WORD DOCUMENT and the RETURNED MATERIAL TAG along with the returned equipment. Forward the RETURNED MATERIAL TAG to the NCTE personnel.

NOTE: MATERIAL THAT HAS BEEN DESIGNATED FOR
"IN-HOUSE" TESTING AT THE MDC WILL BE SENT
TO THE TESTING GROUP PRIOR TO ANY
INVENTORY TRANSACTIONS BEING PERFORMED.
THE TESTING GROUP WILL INDICATE WHETHER
THE MATERIAL SHOULD BE ENTERED VIA A SWIMS
04 (UNREPAIRED RETURNS) ACTIVITY TYPE
TRANSACTION INTO THE CLA02 (UNREPAIRED)
LOCATION/MATERIAL TYPE OR VIA A SWIMS 06
(NEW AND UNUSED) ACTIVITY TYPE
TRANSACTION INTO THE CLA03 (REUSE)
LOCATION/MATERIAL TYPE.

(b) Receipt equipment into SWIMS as follows:

## PROPRIETARY

(1) If equipment is GOOD, perform a SWIMS 06
(New and Unused) activity type transaction to receipt the material into SWIMS CLA03
(Reuse) location/material type.

NOTE: THE AUTOMATIC RETIREMENT NORMALLY PERFORMED AT THIS POINT WILL BE SUPPRESSED IN THE PROCUREMENT LOGISTICS ACCOUNTING SYSTEM (PLAS).

- (2) If equipment needs to be repaired,
  - (a) Perform a SWIMS 04 (Unrepaired Returns) activity type transaction to receipt the material into SWIMS CLA02 (Unrepaired) location/material type.

NOTE: THE AUTOMATIC RETIREMENT NORMALLY PERFORMED AT THIS POINT WILL BE SUPPRESSED IN PLAS.

(b) Follow procedures outlined in the previous section 4.02, b., steps 3 through 7.

#### 4.04 CANCELLATION

- (a) NCTE Personnel responsibilities:
  - (1) Receive the CANCELLATION WORD DOCUMENT (EXHIBIT 23).
  - (2) Access SWIMS, according to local instructions, to verify shipment of initial order.
    - (a) If order has not shipped:
      - (1) Access SWIMS, according to local instructions, and close the order.

NOTE: THE ORDER IS AUTOMATICALLY DELETED FROM SWIMS AND NO FURTHER ACTION IS REQUIRED.

- (b) If order has shipped:
  - (1) Generate, according to local instructions, a DISCONNECT/CANCEL NOTICE and send to I/M via field printer or company mail. This notice will be either on three-part paper or mailed in triplicate.

#### PROPRIETARY

- (2) Receive copy of completed DISCONNECT/CANCEL NOTICE from I/M and file. This will be the DISCONNECT/CANCELLATION CONFIRMATION.
- (3) Receive RETURNED MATERIAL TAG from warehouse.
- (4) Manually retire canceled equipment as follows:
  - (a) Prepare REPORT OF PLANT RETIRED AND SALVAGED CENTRAL OFFICE OR LARGE PBX EQUIPMENT FORM (SN-726), per instructions in Practice 790-101-520SW, Plant Retirement and Salvage, to report to Comptrollers manual retirement of displaced equipment.
  - (b) Issue REPORT OF PLANT RETIRED AND SALVAGED CENTRAL OFFICE OR LARGE PBX EQUIPMENT FORM (SN-726), as outlined in Practice 790-101-520SW, Paragraph 6.01. The REPORT OF PLANT RETIRED AND SALVAGED CENTRAL OFFICE OR LARGE PBX EQUIPMENT FORM (SN-726), should be issued to Comptrollers no later than one month following receipt of Like-For-Like request, EXCEPT as noted below:
    - NOTE: ALL REPORT OF PLANT RETIRED AND
      SALVAGED CENTRAL OFFICE OR LARGE PBX
      EQUIPMENT FORMS (SN-726) SHOULD BE
      ISSUED TO COMPTROLLERS NO LATER THAN
      YEAR END; THEREFORE, SN-726 FORMS
      COMPLETED FOR UNITS RETIRED DURING
      DECEMBER, MUST BE FORWARDED TO
      COMPTROLLERS IN DECEMBER. THERE SHOULD
      BE NO CARRY-OVER FROM YEAR TO YEAR.
  - (c) Retain copy of REPORT OF PLANT RETIRED AND SALVAGED CENTRAL OFFICE OR LARGE PBX EQUIPMENT FORM (SN-726) with the DISCONNECT/CANCEL NOTICE and the RETURNED MATERIAL TAG in file.
- b. I/M responsibilities:
  - (1) Receive DISCONNECT/CANCEL NOTICE from the NCTE Personnel.
  - (2) Associate DISCONNECT/CANCEL NOTICE with the service order or DISCONNECT WORD DOCUMENT.
  - (3) Complete the lower portion of the DISCONNECT/CANCEL NOTICE. This completed DISCONNECT/CANCEL NOTICE will be the DISCONNECT/CANCELLATION CONFIRMATION.

#### PROPRIETARY

- (4) Distribute the three-part DISCONNECT/CANCELLATION CONFIRMATION as follows:
  - (a) Original included with equipment returned to warehouse.
  - (b) Second copy sent to NCTE Personnel according to local instructions.
  - (c) Retain third copy for file.
- (5) Complete the top portion of the RETURNED MATERIAL TAG.
- (6) Place the RETURNED MATERIAL TAG with the equipment.
- (7) Complete the SHIPPING LABEL and attach to the outside of each box.
- (8) Ship equipment to warehouse.
- c. Warehouse responsibilties:
  - (1) Receive from I/M copy of the DISCONNECT/CANCELLATION CONFIRMATION and completed RETURNED MATERIAL TAG along with the returned equipment.
  - (2) Forward white copy of the RETURNED MATERIAL TAG to the NCTE personnel.
  - (3) Perform a SWIMS 06 (New and Unused) activity type transaction to receipt the material into SWIMS CLA03 (Reuse) location/material type in the 1220.95 account.

# 5. FOLLOW-UP FOR LIKE-FOR-LIKE EXCHANGES

- 5.01 The following steps should be taken by the NCTE Personnel when defective equipment from Like-For-Like requests have not been received:
  - (a) Review the pending file of Like-For-Like requests monthly. If RETURNED MATERIAL TAG has not been received from the warehouse, call the warehouse to verify that the equipment has not been received. If the equipment has been received, follow procedures outlined in the previous Section 4.01, paragraph b. If no equipment is received:

#### PROPRIETARY

- (b) Issue a letter(s) to the responsible 1st line I/M manager(s) requesting the unreturned defective equipment.
- (c) File a copy of letter with the original Like-For-Like request(s) in the pending file for follow-up in 30 days.
- (d) Within 30 days of issuing letter(s) to the 1st line I/M
   manager(s):
  - (1) If the equipment is received:
    - (a) Follow procedures outlined in the previous Section 4.01, paragraph b.
  - (2) If no equipment is received:
    - (a) Issue a letter(s) to the responsible district level I/M manager(s) reporting the unreturned defective equipment.
    - (b) File copy of letter with the original Like-For-Like request in an "unreturned" file.
- (e) After issuing letter(s) to the district level I/M manager(s), and the defective equipment is received, procedures outlined in the previous Section 4.01, pargraph b., should be followed.

#### 6. ORDERING FORMS

6.01 The NCTE Personnel is the point of contact for I/M when ordering RETURNED MATERIAL TAGS and SHIPPING LABELS. I/M should contact the NCTE Personnel to request these forms according to local instructions.

#### PROPRIETARY

# EXHIBIT 1 RETURNED MATERIAL TAG

| NCT<br>O                                                              |          | ned Material         |
|-----------------------------------------------------------------------|----------|----------------------|
| Southwestern Bell Dock<br>Telephone 42-46                             | TAG      | ONLY L               |
| 1325 Cornell Rd.<br>Lancaster, TX 75134                               | Date     |                      |
| Returned From (Work Ctr.                                              | /Cust.   | Name & Loc)          |
| Technician's Name                                                     |          |                      |
| Supv's. Name                                                          |          | Tel No.              |
| No. Of Items Returned                                                 |          | NNX.                 |
| Equipment Type/List No.                                               |          | L                    |
| Return Status                                                         | Į.       | on for Return        |
| ☐ Working                                                             | I        | sconnect b Cancelled |
| <ul><li>□ Defective - Mtce. Repl.</li><li>□ Unused/Unopened</li></ul> |          | efective             |
| DLike for Like                                                        |          | ound (Surplus        |
| Warehouse:                                                            |          |                      |
| Date Received:                                                        |          |                      |
| Replaced With Equip. Type                                             | e/List N | lo.                  |
| CLO No.                                                               |          |                      |
|                                                                       |          |                      |
| NCTE Warehouse<br>Send With Equip White                               |          |                      |

# PROPRIETARY

# SHIPPING LABEL

|            | Box of                                                           |
|------------|------------------------------------------------------------------|
| Street Add | ress                                                             |
| SHIP TO:   | NCTE<br>1325 CORNELL RD.<br>DOCK 42 - 46<br>LANCASTER, TX. 75134 |
|            | LANCASIER, IX. /3134                                             |

# Colors For Tag

Arkansas - Purple Kansas City, Kansas - Blue Kansas City, Missouri - Green Oklahoma - Yellow St. Louis - Orange Texas - Pink

#### PROPRIETARY

# AUTHORITY NUMBER LOG (LOCAL FORM)

| AUTHORITY #.    | LOCATION | EQUIPMENT | OTY | DATE |
|-----------------|----------|-----------|-----|------|
| ear 104a        |          |           |     |      |
| 3PM 1043        |          |           |     |      |
| REA 1044        |          |           |     |      |
| RP1 - 1045      |          |           |     |      |
| <b>RPN</b> 1040 |          |           |     |      |
| RPA 1247        |          |           |     |      |
| RPA 1048        |          |           |     |      |
| PA 1049         |          |           |     |      |
| RPA /057        |          |           |     |      |

# PROPRIETARY

# LIKE-FOR-LIKE REQUEST FORM (LOCAL FORM)

| AUTHORITY # R | PO:       | <br>DATE: |               |
|---------------|-----------|-----------|---------------|
|               |           |           |               |
|               |           |           |               |
|               |           |           |               |
|               |           |           |               |
| QTŸ           | EQUIPMENT | STATUS    | DATE RETURNED |
|               |           |           |               |
|               |           | <br>      |               |
|               |           | <br>      |               |
|               |           |           |               |
|               | ····      | <br>      |               |
| <u>_</u>      |           | <br>      |               |
|               |           | <br>      |               |
|               |           |           |               |
|               |           | <br>      |               |
|               |           | <br>      |               |
|               |           |           |               |
|               |           | <br>      |               |
|               |           | <br>      |               |
|               |           |           |               |

EXHIBIT 5
SHIPPING NOTICE

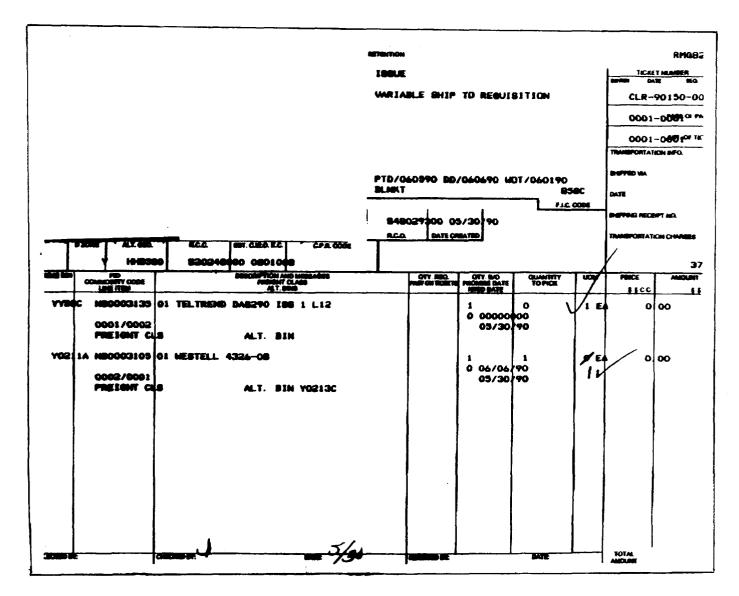

#### PROPRIETARY

REPORT OF PLANT RETIRED AND SALVAGED
CENTRAL OFFICE OR LARGE PBX EQUIPMENT FORM (SN-726)

| 700 100 07000<br>                  |                   |               |              |      | OFFICE O              |     |              |      |            |            |    |         |                                      | _              |              | 7A / man 3rg |
|------------------------------------|-------------------|---------------|--------------|------|-----------------------|-----|--------------|------|------------|------------|----|---------|--------------------------------------|----------------|--------------|--------------|
| London Codo                        |                   | 1C0 - 80 H    |              |      | 4                     | T   |              |      |            |            | 5) | ·       |                                      | - 5            |              | 1            |
| (2)                                | <del>- 1 (3</del> | <del></del>   |              | 1    | (4)<br>ul Prim as Val | ╁   |              |      | 1=         | ~          |    | _       | -                                    |                |              | (6)          |
| Description of Equipment           | ~                 | 100 m         | =            |      | Dans to Cal. H        |     | ļ            | =    | ===        | en ic      | -  | <b></b> | Companie<br>Factor for<br>Your Shore | EXP            |              |              |
| 19                                 | 121               | 191           | 101          |      | 101 - 181 #           |     | -1           | 173  | Cod 140    | 101 ii 101 |    | Ŋi      | 11 14                                | <b>4+2</b>     |              | 1.31         |
| (1)                                | (8)               | (9)           | (10)         | (11) | (12)                  |     |              | (13) | (14)       | (15)       |    | (16)    | (17)                                 | (18)           |              | (19)         |
|                                    |                   |               |              |      | İ ——                  |     | -1-          |      | I          |            |    |         |                                      |                |              |              |
| <del></del>                        |                   |               | <b> </b> —   |      |                       |     |              |      |            |            | -  |         |                                      | <u> </u>       | -            |              |
|                                    |                   |               | <del> </del> | -    |                       | 1 1 | +            |      | <b> </b> - |            | _  |         |                                      |                | ╁╌           |              |
|                                    |                   |               |              |      |                       | 11  |              |      | l          |            | _  |         |                                      |                | 1-           |              |
|                                    |                   |               |              |      |                       | H   | _[.          |      |            |            | _  |         |                                      |                |              |              |
|                                    |                   |               |              |      |                       | 1 1 | -1-          |      | <b> </b> - | <b> </b>   |    |         |                                      |                | -1           |              |
|                                    |                   |               |              |      |                       | -   | - -          |      |            |            |    |         | <u> </u>                             |                | 1-1          | l            |
| · · · · · · · · · · · · · · · · ·  | · · ·   · - ·     | -             |              | 1    |                       |     | -  -         |      |            |            | -  |         |                                      |                | -            |              |
|                                    |                   |               |              |      |                       |     |              |      |            |            |    |         |                                      |                |              |              |
|                                    | _   _             |               |              |      |                       | ы   | -1.          |      |            |            | _  |         |                                      |                | L            |              |
|                                    |                   |               |              |      | 1                     | 11  | - <b> </b> - |      |            | <b> </b> - |    |         |                                      |                | .[           |              |
|                                    |                   |               |              |      |                       | H   | - -          |      | l          | l          | -  |         |                                      |                | <del>-</del> |              |
|                                    |                   |               |              |      |                       | 11  | 1            |      |            |            | _  |         |                                      |                | 1-           |              |
| _ =                                |                   |               |              | l    |                       | П   |              |      |            |            | _  |         |                                      |                |              |              |
|                                    | _                 |               |              |      |                       | П   | . [          |      |            |            |    |         |                                      |                |              |              |
| <b>91</b> 44                       |                   | HA            | HK.          |      | <del> </del> -        | ᆛ   | ╁            | 22   | - 44       |            | H  | RR      | HX                                   |                | 1-           | 8.0          |
| Indicate "E" for Economic Parties, | · 0 · b- 0**      | Fester, and " | A" for An    | -    | factor                |     |              |      |            | -          |    | 114     | ما باجيمة                            |                |              | 0 لشمينا لي  |
| (20)                               |                   |               |              | Γ    | no Co Ammon           |     | _            | (24) |            |            |    |         | Assess                               |                | ř.           |              |
|                                    |                   |               |              |      |                       |     | -            | (25) |            | _          | _  | 122     | (28)                                 | ı              | (            | (29)         |
| - 1. <b></b>                       | L                 | (22)          | 1            |      | Rampid Gids           | ·   |              |      | (26)       |            | _  |         | 1 1                                  | leter<br>Heren | T            | Perton No.   |
| tarifferi<br>epi-trid              | 3)                |               | -            |      | - of this Rep.        | ••  |              |      | (27)       |            | _  | May Bu  | -                                    |                |              | (30)         |

# PROPRIETARY

# EXHIBIT 7 REPAIR TICKET

| h.         |              |                                    |                   |        |                  |      |       |              |           | PPORT       |                           |             |     | PH                 | 143-801                                      |
|------------|--------------|------------------------------------|-------------------|--------|------------------|------|-------|--------------|-----------|-------------|---------------------------|-------------|-----|--------------------|----------------------------------------------|
| <b>y</b> - | FIRE         | ndern Ond Te                       | MLL <u>16</u> 6 1 | 16-ELT | - 3077           | 8-51 |       | 15           | 5 '1E     |             |                           |             |     | CLT-9011           |                                              |
|            |              |                                    | CONTRACTA         | 75144  | •                |      |       | ₩ <b>*</b> * | R 1 4 3 L | E SHIP TO   | # edit 12 T.1 T.          |             |     | DEL/1-000          |                                              |
|            | ٠.           |                                    |                   |        |                  |      |       |              |           |             |                           |             |     | <b>8661 200</b> 02 | -                                            |
| PE         | mas.         |                                    |                   |        | LEET             |      |       | â            |           |             |                           |             |     | -                  | <b>**</b> ********************************** |
| 34<br>WE   |              | A SUC-                             | MUT DE            |        |                  |      |       |              |           | WARRA WT    | ,                         | 65.0C       |     | 00700 W            |                                              |
| 85         |              |                                    | 14. 605           | 43     |                  |      | .     | -            |           |             |                           | 1,60        | -   |                    | * 100                                        |
| -          | 7 21         | PASE MA                            | RAMET             | 2307   |                  | 3    | E000( |              |           | 29300 04/20 | 1                         |             |     |                    |                                              |
| -          |              | 40 000<br>40 000<br>40 000         | 5 30 3 300        | 1      | EWORC<br>MISS    |      | CPR   |              | Τ         |             |                           |             |     |                    |                                              |
| _          |              |                                    | 1.20              | -      |                  | 72.1 |       |              |           |             | 97.40                     | <b>1616</b> | 404 | -                  | Magazit .                                    |
| •          | 0000         | 13103 62                           | WESTELL 4         | 324-00 |                  |      |       |              | -         | 44          | 00000000                  | 44          | EA  | 9.00               | 0.0                                          |
| - 1        |              | 7 <b>0081</b><br>13111 02          | DESTELL 6         | 401-00 | , ~              |      |       |              |           | 1           | 0000000                   | 1           | EA  | 0-00               | 0.0                                          |
| •          | 90Z          | /0802                              |                   |        |                  |      |       |              |           |             | 04/26/90                  |             |     |                    |                                              |
|            |              | 931 <b>0</b> 2 <b>0</b> 2          | MESTELL 4         | 320-0  | ) <sup>~</sup> . | /    |       |              |           |             | 04/24/90<br>00000006      | 1           | e A | 0.00               | 0.0                                          |
|            | <b>C0</b> 24 | 93100 02                           | BESTELL 4         | 305-0  | • ✓              | ,    |       |              |           | 25          | 0<br>00000000<br>04/24/90 | 25          | ¢A. | 0.90               | 0.0                                          |
| - i        |              | / <b>800</b> 4<br>83484 <b>8</b> 2 | <b>86578LL</b> 3  | 100-2  | /ر،              |      |       |              |           | 20          | 00000000                  | 20          | e.  | 0.00               | 0.6                                          |
| - [`       |              | / <b>00</b> 05<br>03105 <b>0</b> 2 | WESTELL 4         | 324-0  | .,/              |      |       |              |           | ,,          | 04/24/90                  | 30          | EA  | 0.00               | 0.0                                          |
|            |              |                                    | 1                 |        | V                |      |       |              |           | 0           | 84/24/98                  |             | 1   | 1                  |                                              |

# PROPRIETARY

EXHIBIT 8

NCTE
DISCONNECT FLOWCHART (NON-WFA-DO)

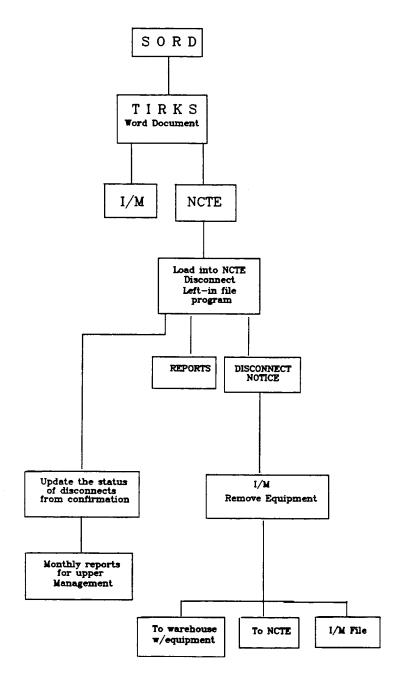

**PROPRIETARY** 

#### DISCONNECT WORD DOCUMENT

```
A TULSOKTBWAC -- 1 WBTNOKMA
CKT: 98/LGGS/852035
                     1SW
ORD C8766360K ***
                     -001 SUPP
                                   ACTN D CAC SEE7PH6 MCO OKCYOKCESSC
CUST ATX/LTV-ENERGY-PRODU DV
                                       RRI 0030 MSC N
                                                        PRQ
                                                                 TSP
BTN 410-080-0044 CUS 498 COON
                      ORD TYPE C
CLO OKS607425 001 OF
                                           TGAC
ACNA ATX
          CCNA ATX
                      LATA 538 IMC
                                                       IMP 800-323-2851
SA 509 S DETROIT
                                               PON GMS00844119
CKR .FDEC.107752.20.ATI.
RCLD
                                             DD 11-17-92 IAO 11-24-92
RO
                                             PTD
                                                           SWC
CRO
                                             FCD
                                                           WOT:
DRIGR/TEL MECHANIZ
                                             AVC
                                                           RID 11-16-92
PREVIOUS CLO : CLO NBR
                                 סס
                                       ACTN
        001
              OKS544440001
                               8-02-90 IE
MCN
                                                    OCO OAI OKCYOKCEMCS
WORK DESCRIPTION AND NOTES:
                                                    CCO DAI OKCYOKEEMC#
DISCONNECT
ITEM ACTN
              Z CD TO CKT ID : INDEX
                                                      BERRYHILL
001: D
                        98/LGGS/852035
                001
        PRE CKT ID:
                                          1SW
                        98/LGGS/852035
DISTRIBUTION:
E46/WC+-- OMB/WC--- DOC/WC--- E4U/WC---
 1112
          CO SWOK DSGNR MCP/405-236-6789 ISS 001/11-12-92 PG W001-007
```

#### PROPRIETARY

## LEFT-IN FILE SCREEN (PC)

```
84/LGGS/700338
CKTID
            (M) HOUSEMAN
FOREMAN
EQUIPTBRT
            5486
             192
DOLLARVALU
DATEISSUED 10/09/90
OFFICE SPEDMOMC
ORDNO
            C906751KC
CUSTOMER
           OVERNITE TRANS
                     0906751
           480409
CLO
           NORM
CC
            312-230-5836
CCTEL
ORGNTOR
           NONA MAR
           713-521-1786
ORGTEL
           10/11/90
DUEDATE
NOTE2
                                                                     : Cap
                                            :Rec: 25/25
APPEND
               -(C:):MDAILY
NOTE2
DSGNENG
            LVB
DSGNTEL
           816-275-2959
ISS
            001
           5400 E KEARNEY, RM MN
ADDRESS
TERMLOC
            R 5275 E KEARNEY
EXCCA
EPR
EXCLOC
EBP
AERCA
APR
AERLOC
ABP
NOTE
                :(C:):MDAILY
                                             :Rec: 25/25
                                                                      : Car
APPEND
```

#### PROPRIETARY

# DISCONNECT/CANCEL NOTICE

| D1000111201 / 0111122                                                             | RETURN EQUIPMENT TO 11/13/92<br>1325 CORNELL RD.DOCK 11<br>LANCASTER, TEXAS |
|-----------------------------------------------------------------------------------|-----------------------------------------------------------------------------|
| FOREMAN: (O) BERRYHILL<br>OFFICE: WBTNOKMA                                        | CKT ID: 98/LGGS/852035<br>ORDER #: C8766360K                                |
| CUSTOMER: LTV ENERGY PRODU<br>ADDRESS: HWY 2 NORTH<br>TERM LOC: F,704 N HIGHWAY 2 | CLO: 607425 C876636<br>ISSUE #:001                                          |
| CUST CON: DAVID BEST<br>ORIG BY: MECHANIZ<br>DESIGN ENG: MCP<br>EQUIP: 5486       | TEL: 000-918-9184<br>TEL: NA<br>TEL: 405-236-6789                           |
| VALUE: 496<br>EXC CABLE:                                                          | DUEDATE: 11/17/92<br>PR:                                                    |
| EXC LOC:                                                                          | BP:                                                                         |
| AER CABLE:<br>AER LOC:                                                            | PR:<br>BP:                                                                  |
| NOTE:                                                                             |                                                                             |
| DATE REMOVED_                                                                     | ABANDONED                                                                   |
| TECHNICIANDID YOU CONTACT YOUR CUSTOME YES                                        | LOST<br>R CONTACT ON LOST EQUIPMENT?<br>NO                                  |

# PROPRIETARY

# EXHIBIT 12 DISCONNECT/CANCELLATION CONFIRMATION

| DISCONNECT / CANCEL                                                                | RETURN'EQUIPMENT TO<br>1325 CORNELL RD.DOCK 11<br>LANCASTER, TEXAS | 11/13/92      |
|------------------------------------------------------------------------------------|--------------------------------------------------------------------|---------------|
| FOREMAN: (0) BERRYHILL<br>OFFICE: WBTNOKMA                                         | CKT ID: 98/LGGS/852035<br>PRDER #: C8766360K                       | ,             |
| CUSTOMER: LTV ENERGY PRODU<br>ADDRESS: HWY 2 NORTH<br>TERM LCC: F. 704 N HIGHWAY 2 | CLO: 607425 C876636<br>ISSUE #:001                                 | ı             |
| CUST CON: DAVID BEST<br>ORIG BY: MECHANIZ<br>DESIGN ENG: MCP                       | TEL: 000-918-9184 TEL: NA TEL: 405-236-6789                        |               |
| EQUIP: 5486 VALUE: 196 EXC CABLE: EXC LOC:                                         | DUEDATE: 11/17/92<br>PR:<br>BP:                                    |               |
| AER CABLE:<br>AER LOC:                                                             | PR:<br>BP:                                                         |               |
| NOTE:                                                                              |                                                                    |               |
| DATE 11-20 REMOVED                                                                 | ABANDONED                                                          | · <del></del> |
| TECHNICIAN SYM 520<br>DID YOU CONTACT YOUR CUSTOMS<br>YES                          | LOST<br>ER CONTACT ON LOST EQUIPMENT?<br>NO                        |               |

# PROPRIETARY

EXHIBIT 13

FOREMAN'S MONTHLY INDEX REPORT (1ST LINE)

|             | 10/20/92                                         |                                                                         |                     |                     |                                              |                          |                    |                  |
|-------------|--------------------------------------------------|-------------------------------------------------------------------------|---------------------|---------------------|----------------------------------------------|--------------------------|--------------------|------------------|
| FOREMAN     | 800                                              | DOLLAR VALUE                                                            | ACTIVITY 20<br>DATE | O OR LESS<br>AMOUNT | ACTIVITY 1<br>DATE                           | 03 OT 12<br>AMOUNT       | ACTIVITY 6<br>DATE | AND OVE<br>AMOUN |
| (0) GALYEAN | 602827<br>602827-2<br>602827<br>603156<br>605624 | 0159467 192<br>0159467 192<br>0159467 192<br>0876344 192<br>0876500 112 | 10/15/92            | 112                 | 08/31/92<br>08/31/92<br>08/31/92<br>09/09/92 | 192<br>192<br>192<br>192 |                    |                  |
|             | TOTAL                                            | 880                                                                     | <u> </u>            | 112                 | 4                                            | 768                      | 0                  | (                |

EXHIBIT 14

SUMMARY MONTHLY INDEX REPORT (2ND LINE)

|             | SECC         | UTHWESTERN BELL TI<br>ND LINE SUMMARY M<br>VITY 20 OR LESS/2 | ONTHLY INDE    | X REPORT             |                   |                    |            | 10/20/             |
|-------------|--------------|--------------------------------------------------------------|----------------|----------------------|-------------------|--------------------|------------|--------------------|
| SECOND LINE | FOREMAN      | DOLLAR VALUE                                                 | ACTIVITY COUNT | 20 OR LESS<br>AMOUNT | ACTIVITY<br>COUNT | 21 TO 60<br>AMOUNT | ACTIVITY 6 | AND OVER<br>THUONA |
| 0) RANALLO  | (O) GALYEAN  | 880                                                          | <u> </u>       | 112                  | Ġ.                | 768                | 0          | 0                  |
|             | (O) GOLDMAN  | 157                                                          | <u> </u>       | 157                  | 0                 | 0                  | 0          | 0                  |
|             | (0) HARKINS  | 683                                                          | 1              | 157                  | 2                 | 526                | 0          | 0                  |
|             | (0) MARSHALL | 0                                                            | 0              | Đ                    | 0                 | 0                  | 0          | 0                  |
|             | TOTAL        | 1720                                                         | 3              | 426                  | 6                 | 1294               | 0          | 0                  |

EXHIBIT 15

SUMMARY MONTHLY INDEX REPORT (DISTRICT LEVEL)

|                |                                             |                      | 10/20/92             |                    |                   |                      |                      |               |
|----------------|---------------------------------------------|----------------------|----------------------|--------------------|-------------------|----------------------|----------------------|---------------|
| DISTRICT       | SUPV                                        | DOLLAR VALUE         | ACTIVITY 20<br>COUNT | OR LESS<br>AMOUNT  | ACTIVITY<br>COUNT | 21 TO 60<br>AMOUNT   | ACTIVITY 61<br>COUNT | AND OVER      |
| (0) HAMRICK    | (0) COOPER<br>(0) RANALLO<br>(0) WOOLDRIDGE | 4710<br>1720<br>2815 | 18<br>3              | 2012<br>426<br>734 | 10<br>6<br>10     | 2698<br>1294<br>1509 | 0 0 13               | 0<br>0<br>572 |
| DISTRICT TOTAL |                                             | 9245                 | 25                   | 3172               | 26                | 5501                 | 3                    | 572           |

EXHIBIT 16

# SUMMARY MONTHLY INDEX REPORT (DIVISION LEVEL)

|                | SOUTHWESTERN BELL TELEPHONE COMPANY DIVISION SUMMARY MONTHLY INDEX REPORT ACTIVITY 20 OR LESS/21 TO 60/61 AND OVER |               |                      |                   |                   |                    |                      |                  |  |  |
|----------------|----------------------------------------------------------------------------------------------------|---------------|----------------------|-------------------|-------------------|--------------------|----------------------|------------------|--|--|
| DIVISION       | DISTRICT                                                                                                    | DOLLAR VALUE  | ACTIVITY 20<br>COUNT | OR LESS<br>AMOUNT | ACTIVITY<br>COUNT | 21 TO 60<br>AMOUNT | ACTIVITY 61<br>COUNT | AND OVER         |  |  |
| (0) CASALI     | (0) CISKÓWSKI<br>(0) HAMRICK                                                                                       | 12654<br>9245 | <b>40</b><br>25      | 4769<br>3172      | 47<br>26          | 7885<br>5501       | 0 3                  | 0<br>57 <b>2</b> |  |  |
| DIVISION TOTAL |                                                                                                    | 21899         | 65                   | 7941              | 73                | 13386              | 3                    | 572              |  |  |

# NCTE DISCONNECT REPORT (OUTSTANDING DISCONNECTS)

| 05/23/06  | nc1f 015Cbmm(c1 05701)  |                  |                                 |                                                       |               |                                    |            |          |       |                                                                                                    |                                                                                                    |             |
|-----------|-------------------------|------------------|---------------------------------|-------------------------------------------------------|---------------|------------------------------------|------------|----------|-------|----------------------------------------------------------------------------------------------------|----------------------------------------------------------------------------------------------------|-------------|
|           | CO2104ES STIME          | CUSTOMER 1008ESS | ENDIPMENT<br>10 LE<br>ENDIPMENT | ATINE OF CINCEE<br>BOLEYB OL BESCHOOLGE<br>ZITEE STEE | <b>OFFICE</b> | PART FR<br>BITUTHER<br>FROM THESE. | 8[ [USH[ 9 | 41,426.0 | t est | the original tensor the original tensor tensor tens | STANDE DESTA<br>STANDE DESTA<br>STANDE DESTA<br>STANDE<br>STANDE<br>STAND | ANT ME TOUR |
|           | FOR FOREMAN DELEGALIDES |                  |                                 |                                                       |               |                                    |            |          |       | _                                                                                                    |                                                                                                    |             |
| 912637    | ES MOSER TWEETER        | Jest KTLR        | 4324                            | 92 05/15/86                                           | Q-135         | 11                                 | •          | •        | •     | •                                                                                                    | •                                                                                                    |             |
| 101267    | lerice                  | 1111 PUST        | 11910                           | 198 85/15/86                                          | £1-135        | 11                                 | •          | •        | •     | •                                                                                                    | •                                                                                                    | •           |
| 903935    | JEANCO.                 | 1116 AUST        | 16910                           | 108 63/15/86                                          | E4-135        | 11                                 | •          | •        | •     | •                                                                                                    | •                                                                                                    | •           |
| 9130974   | bantine seets           | E335 FRMTE       | 7305-00                         | 99 85/14/86                                           | Q-116         | 11                                 | •          | •        | •     | •                                                                                                    | •                                                                                                    | •           |
| F1 309 (A | BESSEL SING TOOKS       | 1231 4 THYS      | 7505-00                         | 99 05/16/06                                           | Q-136         | 11                                 | •          | •        | •     | •                                                                                                    | •                                                                                                    | •           |
| 112416    | ps mosin wenter         | BS01 MTIE        | 4324                            | 92 05/16/06                                           | u-111         | 11                                 | •          | •        | •     | •                                                                                                    | •                                                                                                    | •           |
| 117621    | ATTRICK MINOR 18        | TEAR TOOF        | 4324                            | 92 05/16/06                                           | CL -136       | 1.1                                | •          | •        | •     | •                                                                                                    | •                                                                                                    | •           |
| 12619     | 15 HOUSE THE BICF       | 1001 MAJN        | 1321                            | 92 85/16/86                                           | K1-13         | 1.1                                | •          | •        | •     | •                                                                                                    | •                                                                                                    | •           |
| 12342     | BP MOTER THESICY        | 1801 BYIN        | 4321                            | 92 05/14/04                                           | K1-13         | 11                                 | •          | •        | •     | •                                                                                                    | •                                                                                                    | •           |
| 30131     | ATC TETAS               | 1111 8051        | 8110-11                         | 390 85/16/86                                          | 61-136        | 1.1                                | •          | •        | •     | •                                                                                                    | •                                                                                                    | •           |
| 19902     | YABIB ASSART            | 609 FAMILIE      | 43848                           | 333 05/16/06                                          | t1-114        | 1.1                                | •          | •        | •     | •                                                                                                    | •                                                                                                    | •           |
| 44573     | lu les ( R l            | 2201 AUSTIN      | 43818                           | 333 05/16/06                                          | u-ix          | 11                                 |            | •        | •     | •                                                                                                    | •                                                                                                    | •           |
| 13969     | ETELIORIA EMERIT        | 2420 FARMIN      | 4496-2<br>8110-11               | 469 05/19/86                                          | C(-137        | 11                                 | •          | •        | •     | •                                                                                                    | •                                                                                                    | •           |
| 13979     | Eartimen Concest        | 2420 F13001H     | 4686-3                          | 79 85/19/86                                           | CI -139       | 1.1                                |            | •        | 1     | •                                                                                                    | •                                                                                                    | •           |
| 13976     | Egglour forces          | 2120 FARRER      | 466-7                           | 79 05/19/36                                           | ct - 139      | 1.1                                | •          | •        | •     | •                                                                                                    | •                                                                                                    | •           |
| 13976     | CARTINIAN FORCES        | 2420 FANNIN      | 1686-5                          | 79 85/19/94                                           | ct -139       | 11                                 | •          | •        | •     | •                                                                                                    | •                                                                                                    | •           |
| 13978     | Cantiones Foresat       | ŽEZO FARRIN      | 1196-2                          | 29 05/19/06                                           | CL -139       | 1.1                                |            | •        | •     | •                                                                                                    | •                                                                                                    |             |
| 16366     | facts                   | SESS MAIN        | 46760                           | 126 05/19/06                                          | CL - 139      | 1.1                                |            |          | •     | •                                                                                                    | •                                                                                                    | •           |
| 15116     | Factus                  | 1910 MIIN        | 16710                           | 126 05/19/06                                          | CL -139       | 11                                 |            |          |       | •                                                                                                    | •                                                                                                    |             |
| 06718     | TE TACO                 | INTO BUSE        | 4471C                           | 108 05/19/86                                          | CA-139        | 11                                 |            |          |       |                                                                                                    |                                                                                                    |             |

# PROPRIETARY

# EXHIBIT 18 (PAGE 1 OF 2)

# DISCONNECT WORD DOCUMENT (WA/CD)

```
/SW A TULSOKTAWAC. -- Z WBINUKHA

-001 SUPP ACTN D CAC SEE7PH6 MC0 DKCYOKCESSC

-PRODU DV RRI 0030 MSC N PRQ TSP
CKT: 98/LGGS/852035
ORD C8766360K
CUST ATX/LTV-ENERGY-PRODU DV
3TN 413-039-0044 CUS 493 CCON
CLD 0K5007425301
                                            TEST-SUB-ACCT
ACNA ATX SCNA ATX LATA 538 INC - - IMP
N/*LOCN/EQPT AND FAC FRAME ID UNIT SV Z-A A+Z MISC
                                                                    IMP 900-323-2351
        THIS IS A PRO-COS DESIGN
         ***SEALING CURRENT APPL IED**
         LEVELS SHOWN OFFSET
        FROM TLP BY 13.0 DB IN BOTH DIRECTIONS
    THESOKIBWAC
    NCI 34359/15 /
    2425
LG--
POT
   TULSOKTEWAC
                                                  x4 13.0 13.0 M=0128.0
                                        2
  0 123
                                                                  OWNER=8-6X
                                                                   OKOK0123.0 US
                                                                  F01/01/057/02
    MCLSCKMAK01
          CO SWOK DSGNR MCP/405-236-5789 ISS 001/11-12-92 PG C001-004
CKT: 98/LGGS/852035 /SW A TULSOKTBHAC -- Z WBTNOKMA
ORD C8766560K -- D01 SUPP ACTN D CAC SEE7PH6 MCO OKCYOKCESSC
N/*LOCN/EQPT AND FAC FRAME ID UNIT SV Z-A A-Z MISC
     DACI
     T14A100A
                           31122.6 957
                                                                   CONDITIONING
        TRSP
                                                                  AP DATA1
AP DATA2
AP DATA3
          /K01
                   /FE/4AB/01/
         050-02
        NON/OT/OT/N/22/-13.0/-13.0/0
     T1MA100A
                                                                  F51/3/11/33
                    01122.6 050
     DAC1
                                                                   F01/01/050/02
    MCLSOKMAK01
                                                x4 13.0 9.0 M=0032.6
                                         2
   3 102
                                                                  OWNER=8-35
                                                                   OKOK0032.6 IG
                                                                   F11/032K
    WATNOKMA
     0443
                         01*RR20
                                        43
     04080146
                                                                   OWNER = SW
                                                  X4 21.5 8.0 TOS-04A3
   3. B460110G
        TRMT-ATTEN=10.2/
         RCV-ATTEN=1.9/
         TRMT-GAIN=3K/
                         DSGNR MCP/405-236-6789 ISS 001/11-12-92 PG CD32-334
             CO SHOK
```

#### PROPRIETARY

# EXHIBIT 18 (PAGE 2 OF 2)

# DISCONNECT WORD DOCUMENT (WA/CD)

```
CKT-98/LGGS/852035 /SW A TULSOKTBWAC -- Z WBTNOKMA
ORD C8766360K -D01 SUPP ACTN D CAC SEE7PH6 MCO OKCYOKCESSC
N/*LOCN/EQPT AND FAC FRAME ID UNIT SV Z-A A-Z MISC
       RCV-JAIN=WH/
         HM=02-02
                                                                     F11/C034
    WBTNOKMA
                                          1:2
                                                                     F11/C034
                                          1:2
                                          00101 OT
                                                                3.0 1:0 R0015 0890.1
0K0K .0 05
  3 TM04
                            24-2TIE
                                                                     1:0 80015 0300.1
  3 TM34
                            24-2TIE
                                          00102 OR 11.3
                                                                     0K0K .0 05
F21/03/10007
                                                                     OKOK
    #3TNOKMA
                                                                     521/03/10007
                                          1:2
   #3TNOKMA
                                                                     F21/02/05U01/2/09
                                                                      F21/02/05U01/2/10
1 0 EXC3
                           25NL
                                          1134
                                                    ХT
                                                               11.8 80534 0803.5
                                                                     RP-TN
                                                    x2 11.5
1 0 EXC3
                           25NL
                                          1135
                                                                     R0584 0803.5
                                                                     1.4
BP-IN
                                          10
                           F 704 N HIGHWAY 2/PDW
    -CSRSS
                                                                     TERM ADDR
  3 NOTE
             CO SWOK DSGNR MCP/495-236-6789 ISS 001/11-12-92 PG C003-004
  1112
CKT 98/LGGS/852035 /SW A TULSOKTBWAC -- Z WBTNOKMA
ORD-08766560K -001 SUPP ACTN 0 CAC SEE7PH6 MCO OKCYOKCESSC
N/*LOCN/EQPT AND FAC FRAME ID UNIT SV Z-A A-Z MISC
0 OSTMBXE1 IP 4 8.0 16.0
  13XEMT2C C
        TLTD 5486 ED/ S3=4W/
LVL & EQL REMOTELY ADJUSTED FROM RTAP/S2=600/
        S1=TERM
    -CSRSS
    NCI 040A2/5 /
                         LTV ENERGY PRODUCTS
    -CSRSS
  J. DEMARC-4W
       SCA HWY 2 NORTH
        LCON DAVID SEST 000-918-9184
A/ /22GA/ /24GA/ /26GA/ /3T/
  1112
             CO SWOK DSGNR MCP/405-236-6789 ISS D01/11-12-92 PG C004-004
```

#### PROPRIETARY

#### DOR-TTS DATA SCREEN

```
ncte6
                                                                                    Attachment I
COMMAND
                                       *** DOR-TTS DATA SCREEN ***
                                                                                                          POR
TABLE NAME:
                        SSDAC DATES
                                                  TABLE KEY: HSTNTESSDAC
                                                                                                   ADMIN AREA:
TABLE RECORD KEY: D
NOTE: SSDAC DATE PARAMETERS
                                                                             # OF RECORDS:
REL/LEV:
                                                                                                        0002
                                                                                                            HOD: T
             FIELD
                             FIELD
             NAME
                             VALUE
             ORD-TYPE D*
             LSD
                             DD +05*
             LSD-DEP
                              -02*
                             DD +00+
             ESD
                              -00-
             ESD-DEF
             COMM
                              IAD+00*
                             DD -06*
             MWD
             WDSRCV=0
             WDSRCY>0 PSC+
             HWD-DEF
                                       *** GDSR-TTS DATA SCREEN ***
                                                                                                           /POR
COMMAND
TABLE NAME:
                         SSDAC DATES
                                                                                                    ADMIN AREA:
                                                   TABLE KEY: HSTWTESSDAC
TABLE RECORD KET:
NOTE: SSDAC DATE PARAMETERS
                                                                               OF RECORDS:
                                                                                                          0002
                                                                              REL/LEV:
                                                                                                            HOD: Y
             PIELD
                              PIELD
             HAME
                              AYTHE
             ORD-TYPE
                              DD -03*
             LSD
             LSD-DEF
                              -03*
             ESD
                              DD -05*
             ESD-DEF
                              -05*
                              DD -02*
             COMO
             HWD DD -06*
             WDSRCV>0 PLD.
             HWD-DEF
                              -05*
DESCRIPTION:
The TABLE RECORD KEY is the order type.
The SSDAC DATES table is used to determine the calculation of Early and Late Start Dates and commitment date for special circuits based on critical dates. The table allows for specification of such dates by order type and creates a default algorithm, should critical dates be missing from the order. For D (disconnect) orders, there must be a Table Record Key of 'D'. A disconnect order will not default to a table with a blank Table Record Key. A blank record key will serve as a default for all other order types.
```

#### PROPRIETARY

#### CANCELLATION WORD DOCOUMENT

```
-- Z HSTNTXCL
CKT: 28/PJG$/522581
                        /SW
                                        A HSTNTXMC
                        -001 SUPP C'ACTN A CAC SJU6KF4: MCO HSTNTXKLSSC
ORO: NO48437HO
CUST.SWB/U.S.-GOVT-AUDIOT: RRI.00
BTN:610-074-1495 CUS.4372: CCON.KEN:BASSMAN-
CLO-HOS373446-001 OF ORD TYPE N' TG.
                                                                  713-853-0400
                                                TGAC
ACNA ZZZ
           CCNA SWB
                        LATA 560
                                                             IMP
SA 8701-KIRBY OR
                                                     PON
RCLO
                                                   DD 06-15-90 IAD:
80
                                                   PTD 06-14-90 SWC
CRO
                                                   FCD 06-13-90 WOT 06-12-90
ORIGR/TEL JOHN GRE
                                   /713-521-8205 DVA
                                                                  RID 06-04-90
MCN.
                                                          OCO HTO HSTNTXKLSSC
CCO HEF HSTNTXO4
WORK DESCRIPTION AND NOTES:
**ECQ90 PROJ**
START SVC FOR 8K PROGRAM CKT..THIS IS STANDBY CKT #9..
.. PI=ALL..NCTE REGD..
$0105
ISS 2:TO REDESIGN TO CHG ROUTING OF CKT. REUSE ALL POSSIBLE PREVIOUSLY
ASGNO EQPA/FACS..ATTN:GRADY-JA & MIKE-MED CTR..PI=ALL..(060990/LMS)
50105A015
ISS 3: ORDER CANCELLED...SUMMIT OVER...CANCELLED DUE TO PENDING STATUS
TO REDUCE # OF DISCONNECT ORDERS ISSUED...RELEASE ALL..LAJ...07-20-90
            CO SWHO DSGNR LMS/713-521-7554 ISS J03/07-20-90 PG W001-002
  3723
                                                      -- Z HSTNTXCL
CKT 28/PJGS/522581 /SW
                                       A HSTNTXMC
                        -001 SUPP C ACTN A CAC SJUGKF4 MCO HSTNTXKLSSC
ORD NO48437HO
DISTRIBUTION:
 H11/WC--- HMC/WC--- HTH/WCT--
  3723
            CO SAHO - DSGNR LMS/713-521-7554 ISS 003/07-20-90 PG W002-002
```

#### PROPRIETARY